## **ePLACE**

# <span id="page-0-1"></span><span id="page-0-0"></span>**Applying for Initial Licenses and Registrations**

## <span id="page-1-0"></span>**Contents**

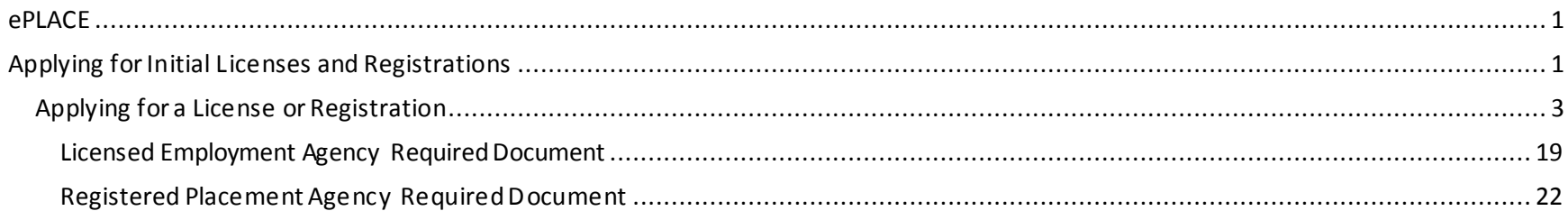

## **Applying for a License orRegistration**

The Commonwealth of Massachusetts must license placement agencies and Employment agencies to conduct business in the state, regardless of whether or not the agency has a physical office within state borders.

You can now apply and renew Placement Agencies and Employment agencies certifications via ePLACE.

### <https://elicensing21.mass.gov/citizenaccess/>

1. Click on the **File an OnlineApplication** link in the Manage Licenses, Permits, & Certificates box.

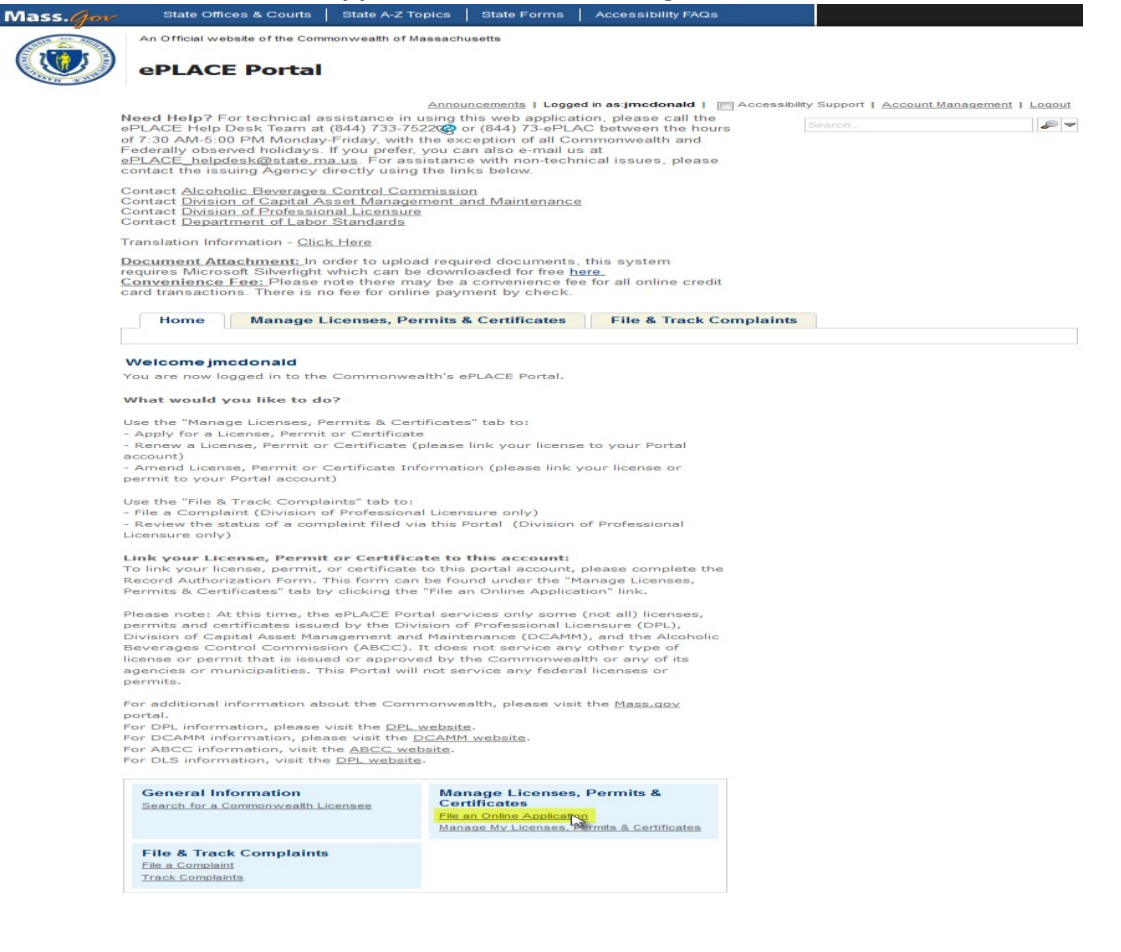

2. Online Applications and Record Authorization Form page will then be displayed. After reading the terms section, mark the checkbox **"I have read and acceptedthe above terms.**"Clickon**Continue** button.

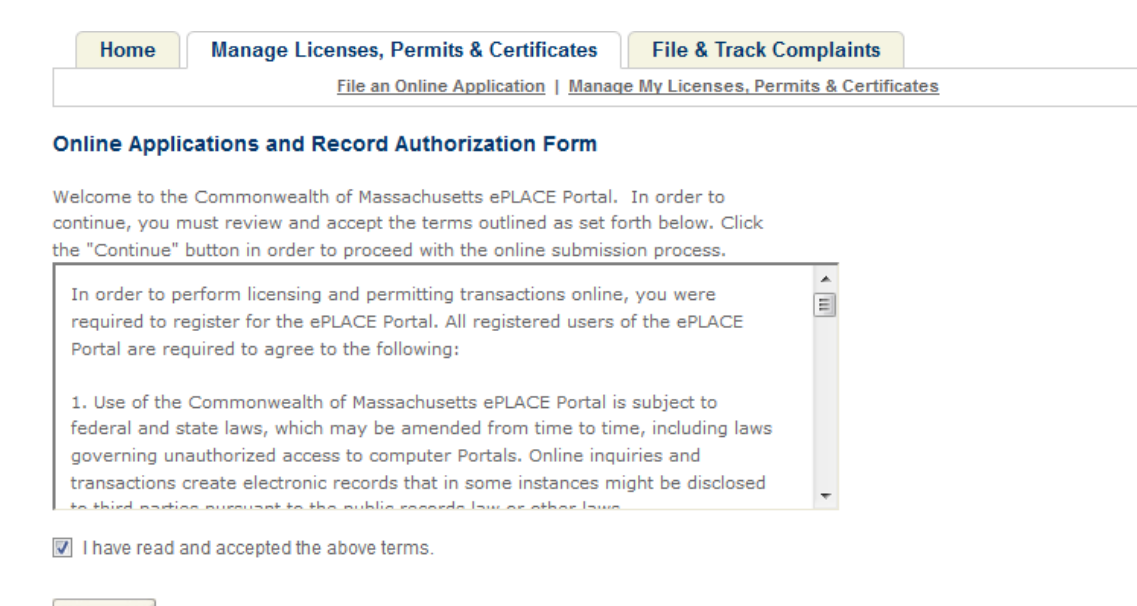

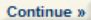

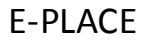

3. Go to the Departmentnt of Labor Standard option. Click **Department of Labor Standards** arrow and mark the **Application for Employment License or Placement Registration**radiobutton.

### **N**Department of Labor Standards

Application for Employment License or Placement Registration

- 4. Click the **Continue** button.
	- Board of State Examiners of Electricians
	- **Board of State Examiners of Plumbers and Gas Fitters** Þ.
	- ▼ Department of Labor Standards Application for Employment License or Placement Registration
	- Division of Capital Asset Management and Maintenance
	- ▶ Office of Private Occupational School Education

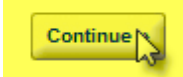

5. This starts the **Application for Employment License or Placement Registration.** Mark the highlighted required red **\***check box **By marking the checkboxyouagree to the termslisted above.**Once completed, clickon**ContinueApplication** button.

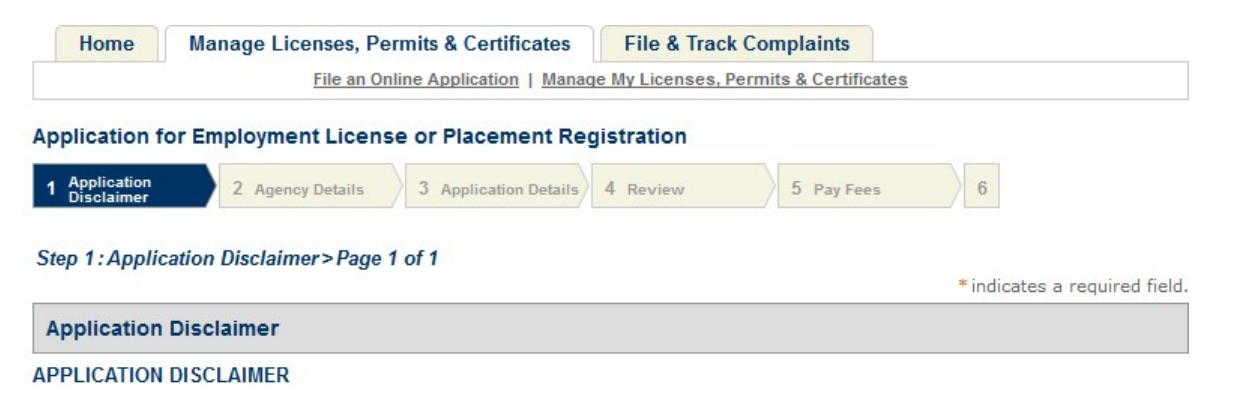

The Employment, Placement, and Staffing Agencies Program within the Massachusetts Department of Labor Standards (DLS) licenses employment agencies and registers placement agencies in accordance with M.G.L. c. 140, §§ 46A-46R and 454 CMR 24.00. Depending upon the nature of your business and the manner in which you place, find, recruit, refer, or assign workers to jobs, employment, interviews, or assignments, your agency will require a license or registration. Said License or registration must be renewed annually. In addition, the Temporary Workers Right to Know Law ("TWRKL") at M.G.L. c. 149, § 159C, contains obligations and prohibitions which apply to "staffing agencies" as defined by law. Depending on the nature of your business, the TWRKL may apply to your business.

\*By marking the check box you agree to the terms listed above:

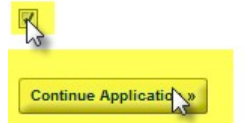

Save and resume later:

- 6. Complete the highlighted required red **\*** fields for the Agency contact type. It is recommended that you use the **Select from your ePLACE Account** option.
	- Step 2: Agency Details > Page 1 of 1

\* indicates a required field.

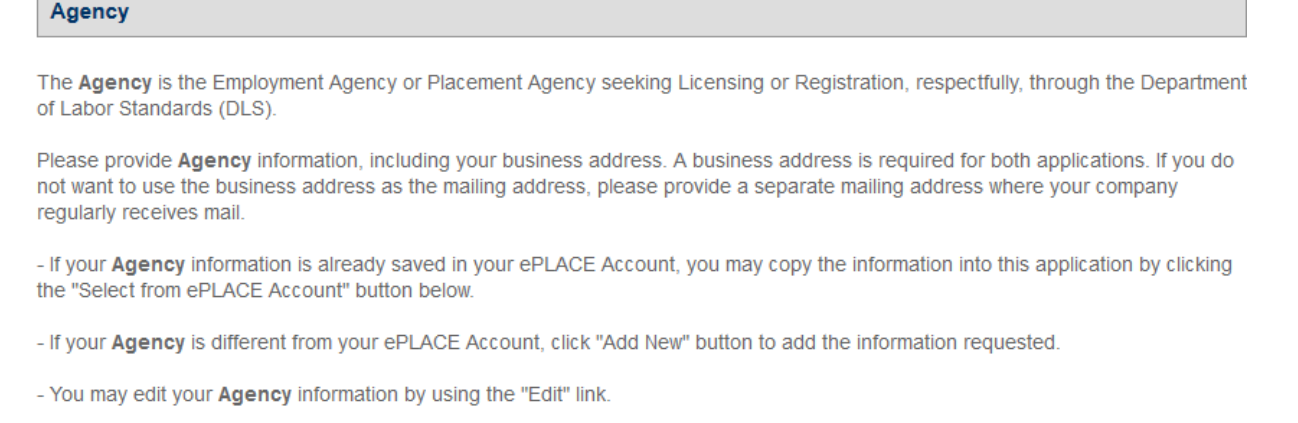

- It is your responsibility as a Employment Agency or Placement Agency to post a Certificate at each Agency location.

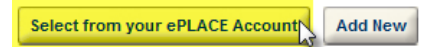

7. A pop-up screen will display. Some fields will populate based on the contact type associated to your ePLACE account. Click the **Select from your ePLACE Account**.

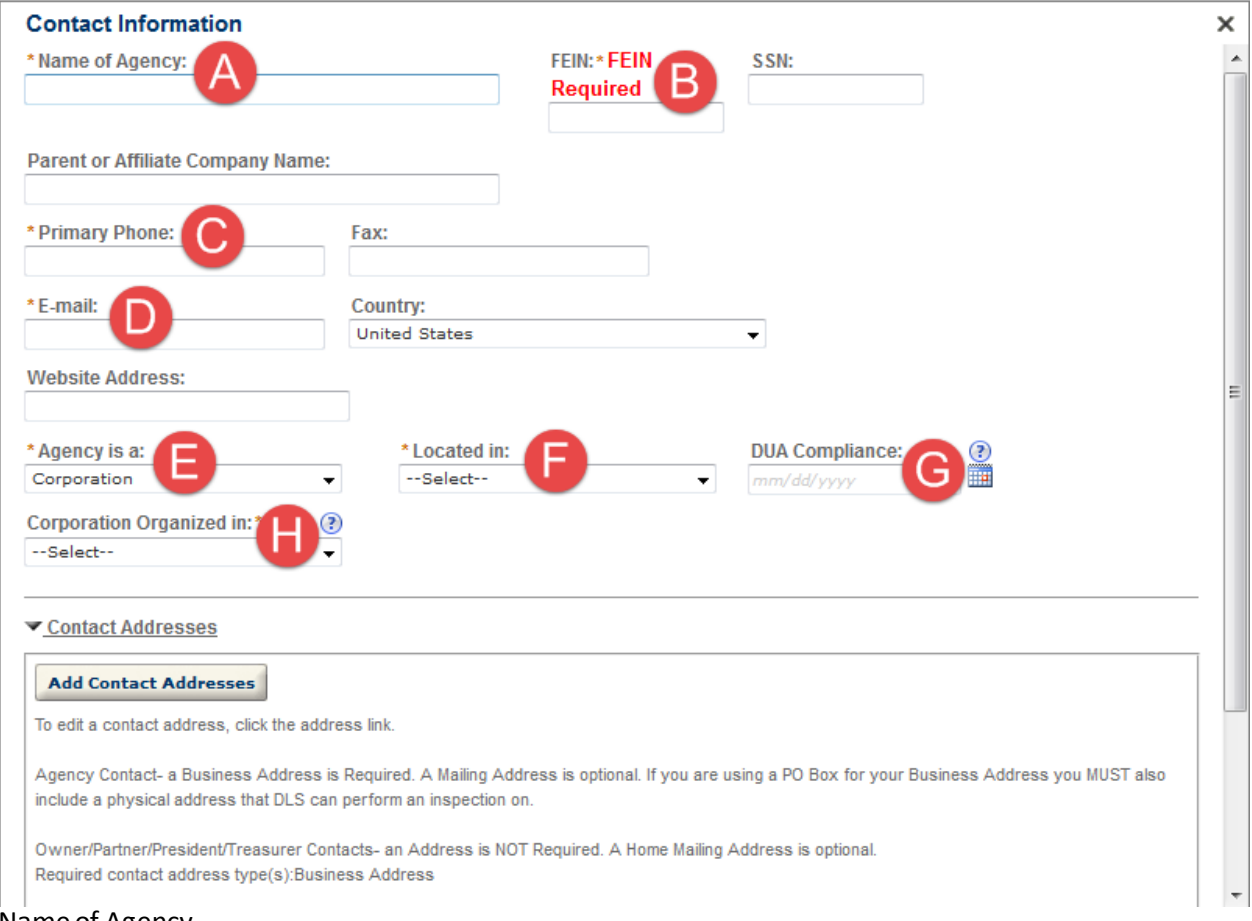

- **a.** Name of Agency
- **b.** FEIN- is conditionallyrequired basedon the selection in the Agency is a drop-down field.
- **c.** Primary Phone
- **d.** E-mail
- **e.** Agency is a
- **f.** Locatedin
- **h.** CorporationOrganizedin conditionallydisplays and isrequired based on the selectionin the Agency is a drop-down field.

8. A Business Address s required for an Agency contact type. You can also add a Mailing Address. A Mailing Address is optional.

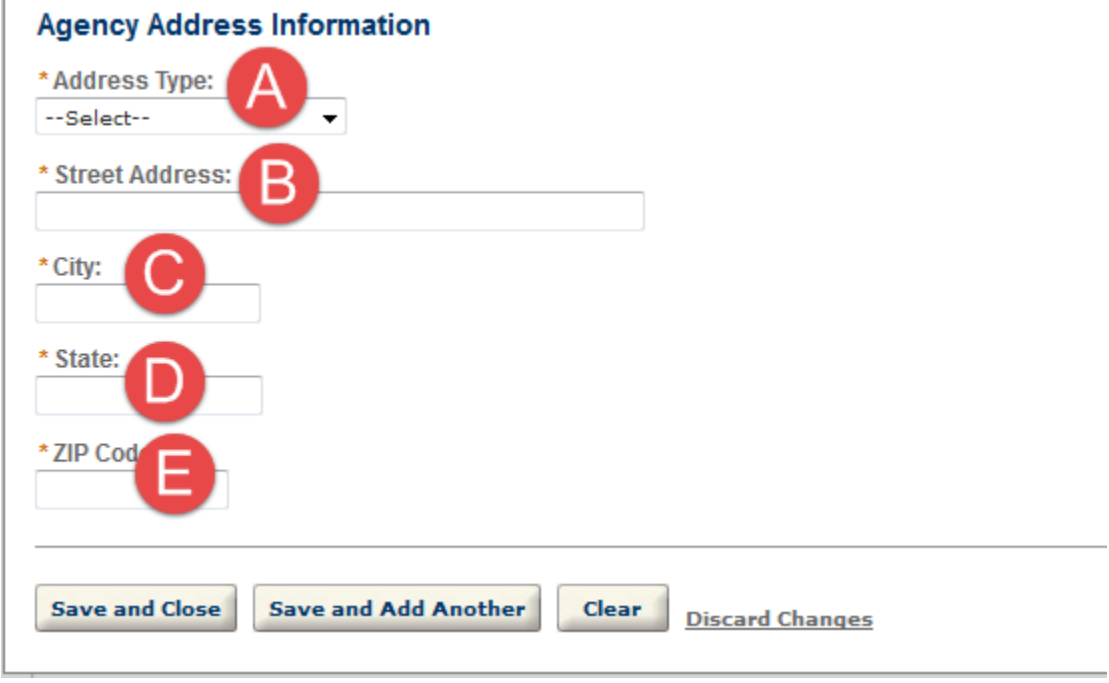

- **a.** Address Type
- **b.** Street Address
- **c.** City
- **d.** State
- e. ZipCode

- 9. After completing required red **\*** fields forthe Address click the **Save and Close** button.
- 10. Complete the highlighted required red **\*** fields for the Mangement/Owner(s) Information contact types. An Agency Manager is a required contact type in the Mangement/Owner(s) Information contact type section. A pop-up screen will appear, Under **Type:** select "Agency Manger" and click the Continue button. Contact Addresses are optional for all contacts but the Agency.

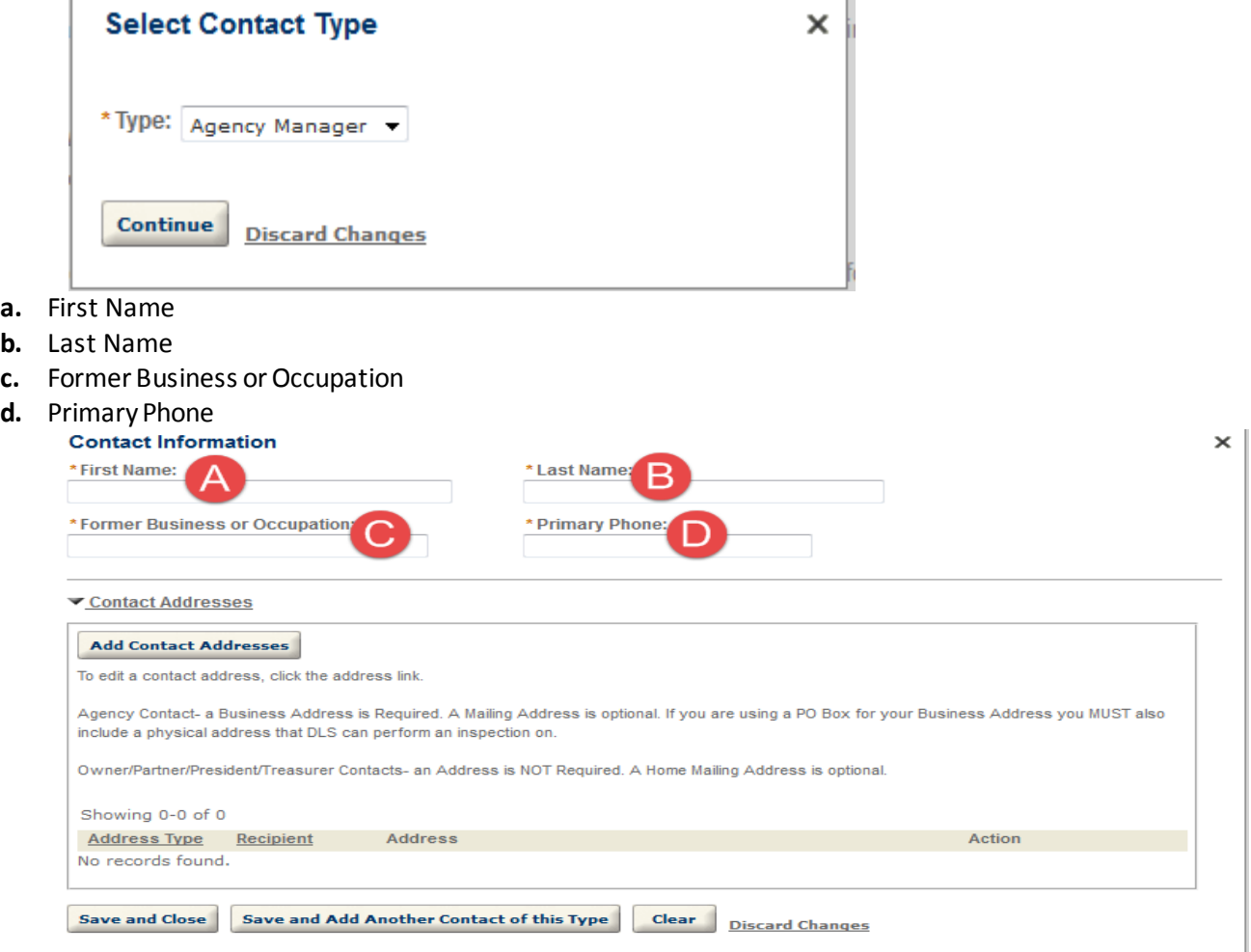

- 11. After completing required red**\*** fields forthe Address click the **Save and Close** button.
- 12. Add additional Contact types based on the type of Agency.
	- **a.** Owner add if "Agency is a" = Sole Proprietorship
	- **b.** Partner– add if "Agency is a" = Partnership, LP, or LLP
	- c. President– addif "Agency is a" = Corporation
	- d. Treasurer

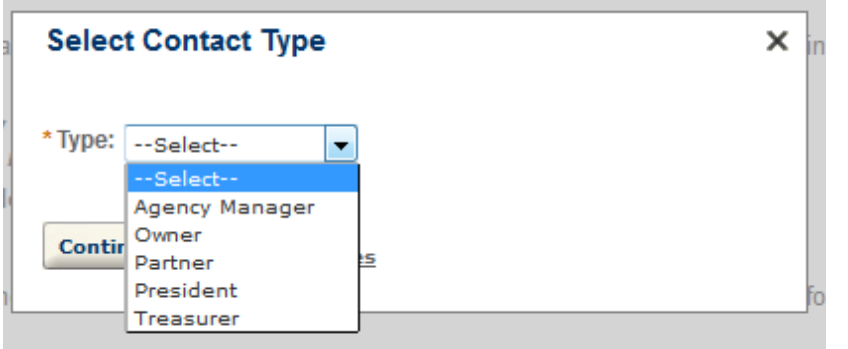

13. After all the Contacts have are added in the Contacts section, select a Placement Occupation from the OCCUPATIONS/JOBS/ENGAGEMENTStable. Click the AddOccupation/Jobs/Engagementsbutton.

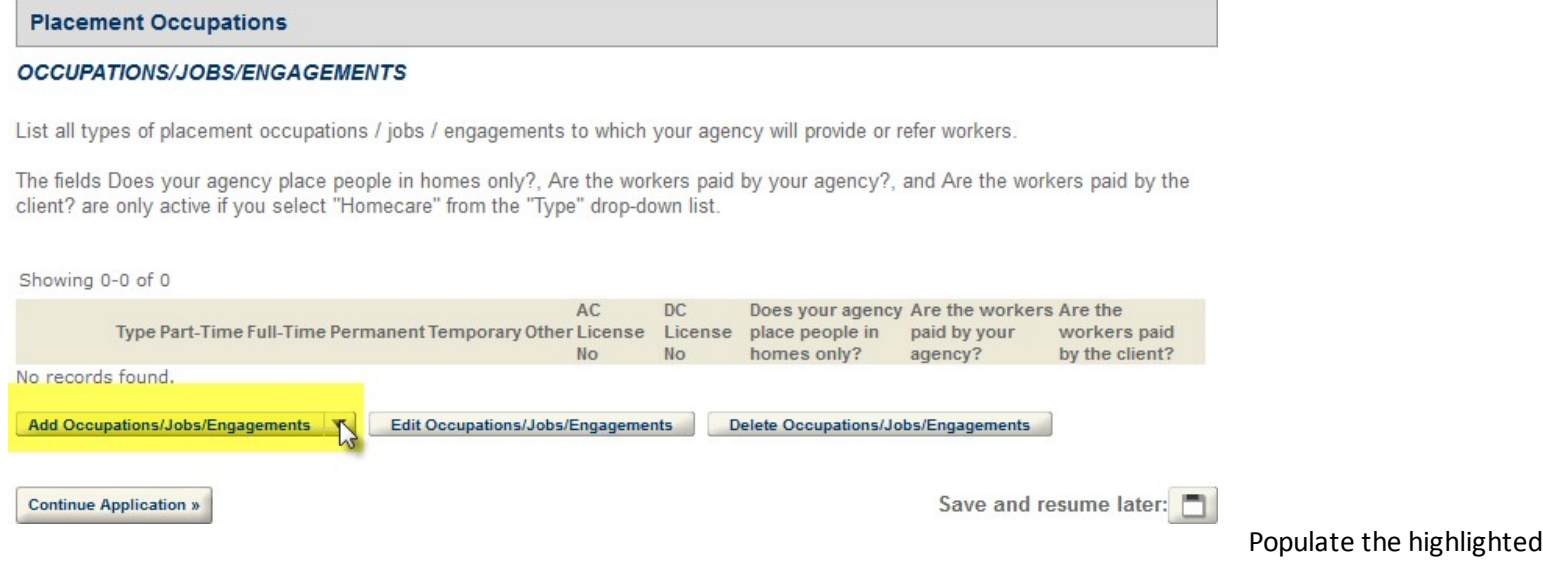

14. A pop-up screen will display. Select an Occupation/Jobs/Engagements Type from the drop-down list and mark all the checkboxes that are appropriate. Click the **Submit** button.

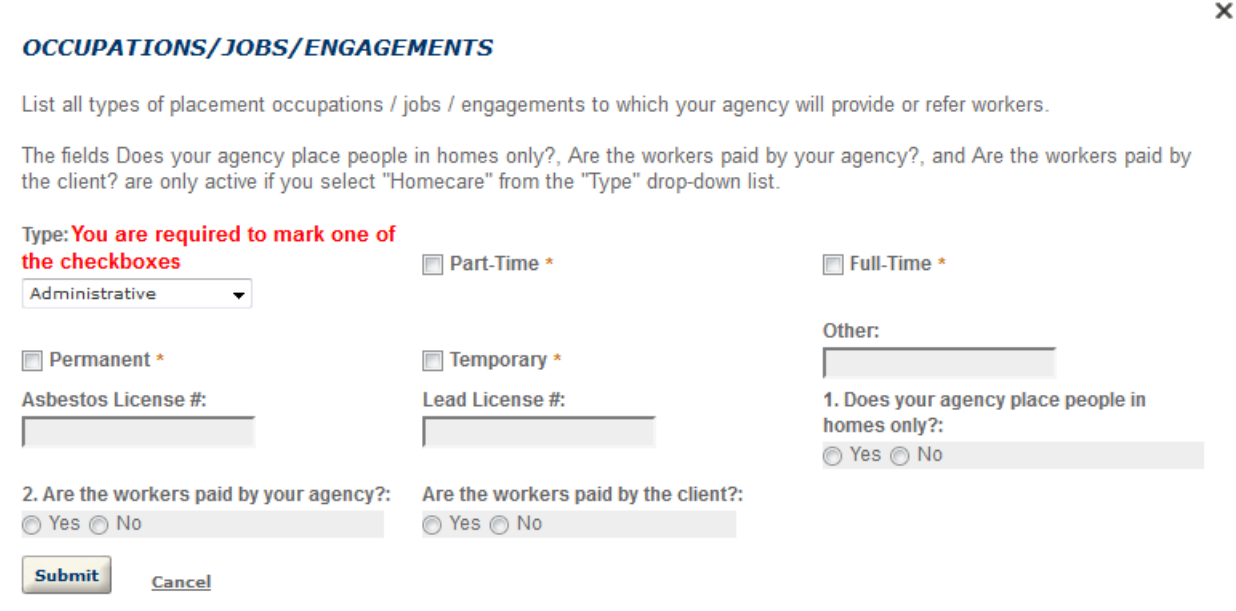

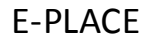

15. Clickon the **ContinueApplication** button.

#### **Placement Occupations**

#### OCCUPATIONS/JOBS/ENGAGEMENTS

List all types of placement occupations / jobs / engagements to which your agency will provide or refer workers.

The fields Does your agency place people in homes only?, Are the workers paid by your agency?, and Are the workers paid by the client? are only active if you select "Homecare" from the "Type" drop-down list.

Showing 1-1 of 1

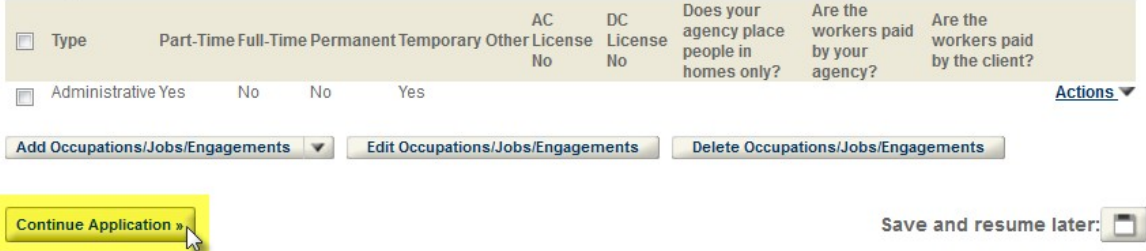

16. Complete the TWRKL and Determination section. Based on how you answer the TWRKL and Determination questions it will determine if you are applying to be a Licensed Employment Agency or a Registered Placement Agency.

**Application for Employment License or Placement Registration** 

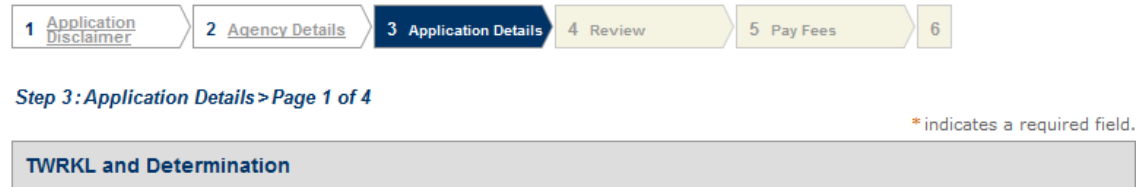

#### **TWKRL AND DETERMINATION**

Staffing agencies must be either licensed as employment agencies or registered as placement in order to conduct business in the state, regardless of whether or not the agency has a physical office within state borders, in accordance with the EmploymentAgency Law, M.G.L. c. 140, §§46B. An additional law the Temporary Workers Right to Know Law ("TWRKL"), became effective in 2013. A "staffing agency" is defined by M.G.L. c. 149, § 159C as: "an individual, company, corporation, or partnership that procures or provides temporary or part-time employment to an individual who then works under the supervision or direction of a worksite employer." Agencies which place or send individuals to worksite employers are considered "staffing agencies" subject to the TWRKL.

The TWRKL sets out certain obligations for staffing agencies and their client companies or "worksite employers." These obligations are designed to give temporary workers basic information about the jobs and assignments to which they are being sent.

DLS administers the TWRKL by interpreting the law, conducting inspections and investigations, and engaging in compliance assistance for the business community. In addition to requiring that temporary workers be provided with a set of information for each new assignment, the TWRKL also prohibits a staffing agency and worksite employer from charging certain fees, requires the staffing agency to post a notice prescribed by DLS, and prohibits an agency from engaging in certain activities.

Post a Notice of Workers' Rights A notice of workers' rights under the TWRKL must be posted by each staffing agency. The notice is provided by DLS and can be downloaded at: Notice of Workers' Rights. Notices can be mailed to staffing agencies upon request.

\*1. Will your business procure or provide temporary or part time employment to any individual(s) who will then work under the supervision or direction of a work site employer?:

⊙ Yes ⊙ No

\* 2. Will your business charge fees to job applicants or workers for procuring or attempting to procure, permanent or temporary employment or engagements?:

⊙ Yes ⊙ No

#### **License Employment Agency Details**

**LICENSE DETAILS** 

**Continue Application x** 

Save and resume later:

┓

17. Complete following Affirmation of Compliance with Workers' Compensation Law section, based on how you answer the Affirmation of Compliance with Workers' questions determines if you need to complete Section A or Section B.

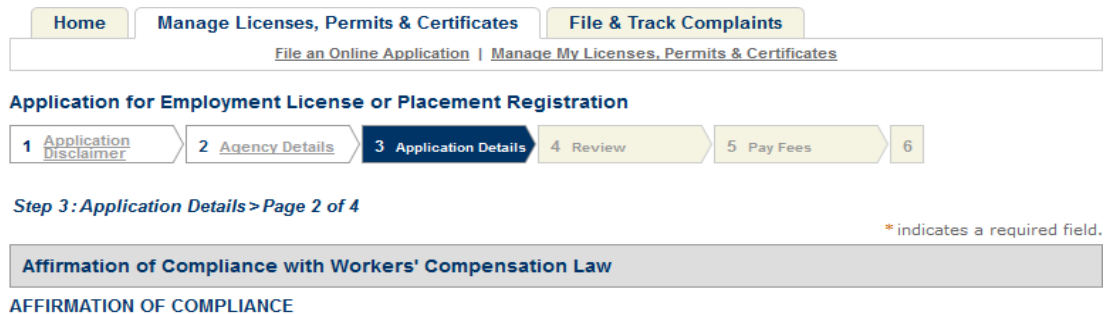

All employers in Massachusetts are required to carry workers' compensation insurance for their employees. This addendum to your application package allows employers to affirm compliance with this law. All information provided is subject to investigation by the Department of Labor Standards and the Department of Industrial Accidents. Pursuant to M.G.L. c. 152, §25C(6), the Department of Labor Standards (DLS) must deny the issuance or renewal of a license if the applicant is not in compliance with workers' compensation law.

\*1.1 am an employer and the workers that my agency places, assigns, or refers are employees of my business: ⊙ Yes ⊙ No

#### **Workers' Compensation Certificate of Insurance**

**SECTION A WORKERS' COMPENSATION INSURANCE INFORMATION** 

M.G.L. c. 152, § 25C (6) reads, in relevant part, "Every state or local licensing agency shall withhold issuance or renewal of a license or permit to operate a business... for any applicant who has not produced acceptable evidence of compliance with the [workers' compensation] insurance coverage required by this chapter."

#### Businesses That Do Not Employ Some or Any of the Workers That They Place

#### **SECTION B**

FOR THOSE BUSINESSES THAT DO NOT EMPLOY SOME OR ANY OF THE WORKERS THAT THEY PLACE, ASSIGN, OR REFER TO JOBS, WORK, OR ENGAGEMENTS

**Continue Application »** 

Save and resume later:

.

18. If you have to complete Section A, completing required red**\*** fields and Click the **ContinueApplication** button.

#### **Workers' Compensation Certificate of Insurance**

#### **SECTION A**

**WORKERS' COMPENSATION INSURANCE INFORMATION** 

M.G.L. c. 152, § 25C (6) reads, in relevant part, "Every state or local licensing agency shall withhold issuance or renewal of a license or permit to operate a business... for any applicant who has not produced acceptable evidence of compliance with the [workers' compensation] insurance coverage required by this chapter."

**Insurance Company Name: \*** 

**Insurance Company Address: \*** 

Policy Number or Self - Insurance License Number: \*

P

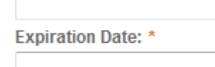

All of my employees are covered under their policy listed above, including the workers that my agency places, assigns, or refers.: \*

 $\Box$ 

19. If you have to complete Section B, completing required red**\*** fields and Click the **Continue Application** button.

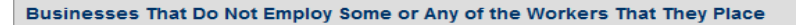

#### **SECTION B**

FOR THOSE BUSINESSES THAT DO NOT EMPLOY SOME OR ANY OF THE WORKERS THAT THEY PLACE, ASSIGN, OR REFER TO JOBS, WORK, OR ENGAGEMENTS

1. What type(s) of work do the people you place, assign or refer perform?: \*

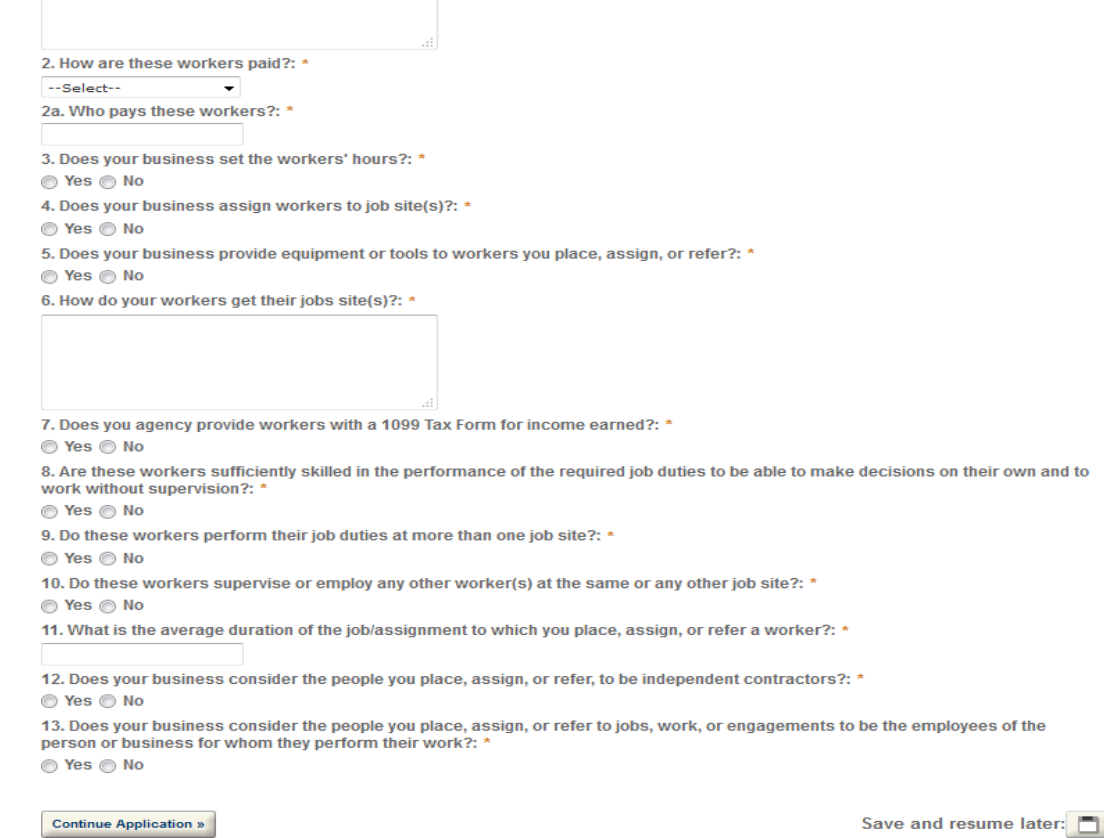

20. Attach the required documents. Below are matrices that explain what documents are required for Licensed Employment and Registered Placement agencies. The matrices also explain all the documents that are conditionally required based on how you answer questions in theapplication as well.

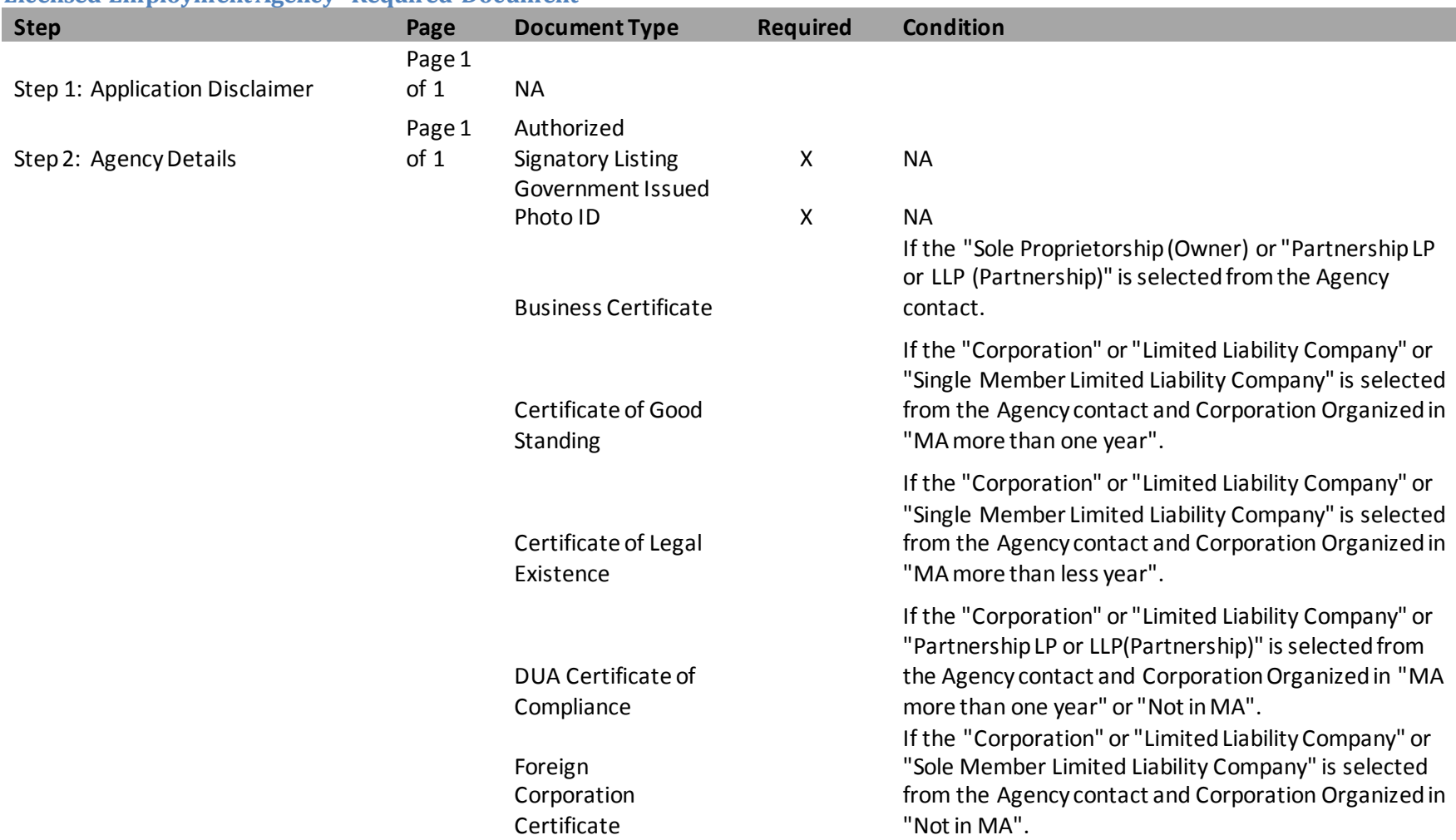

## <span id="page-18-0"></span>**Licensed EmploymentAgency Required Document**

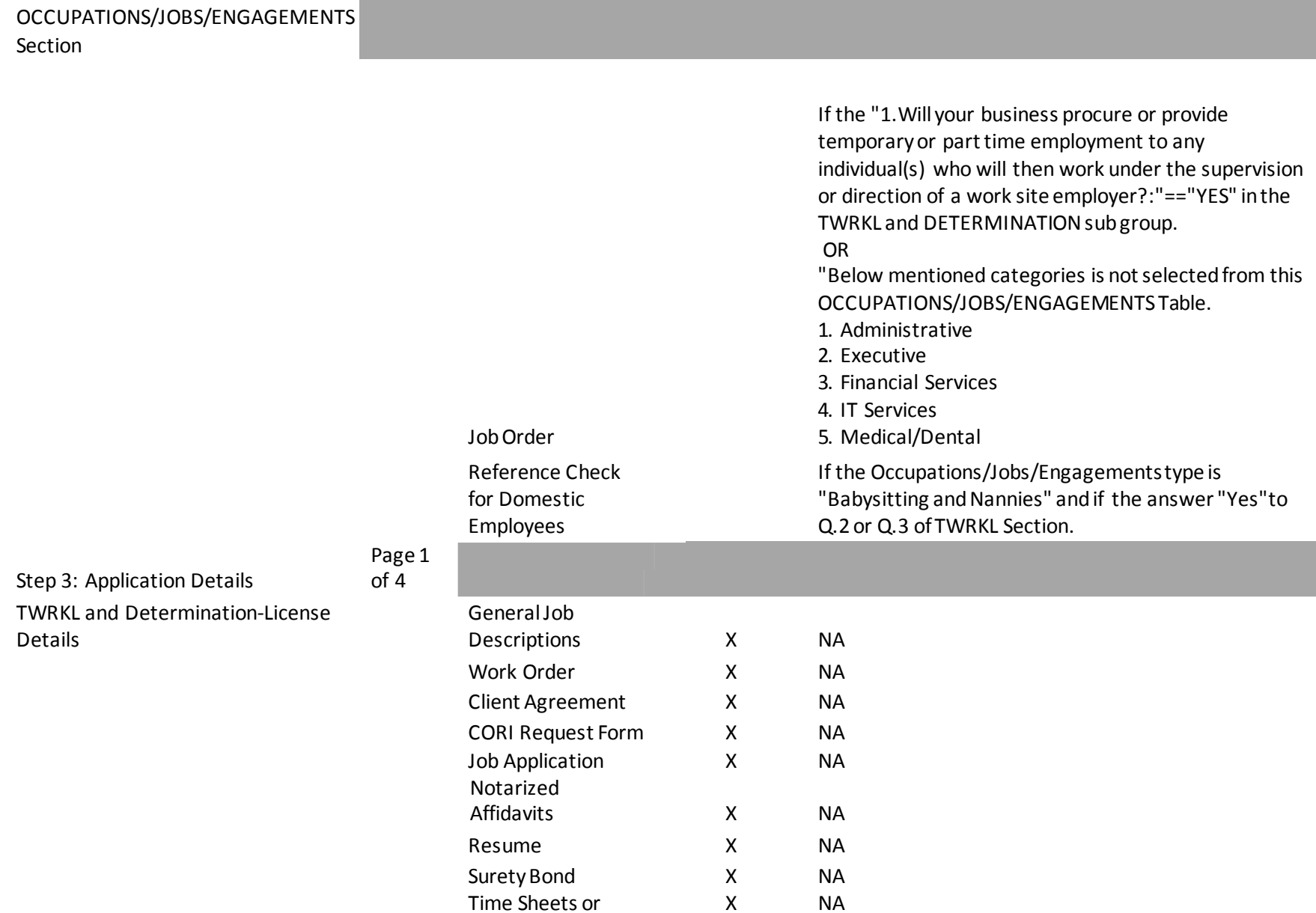

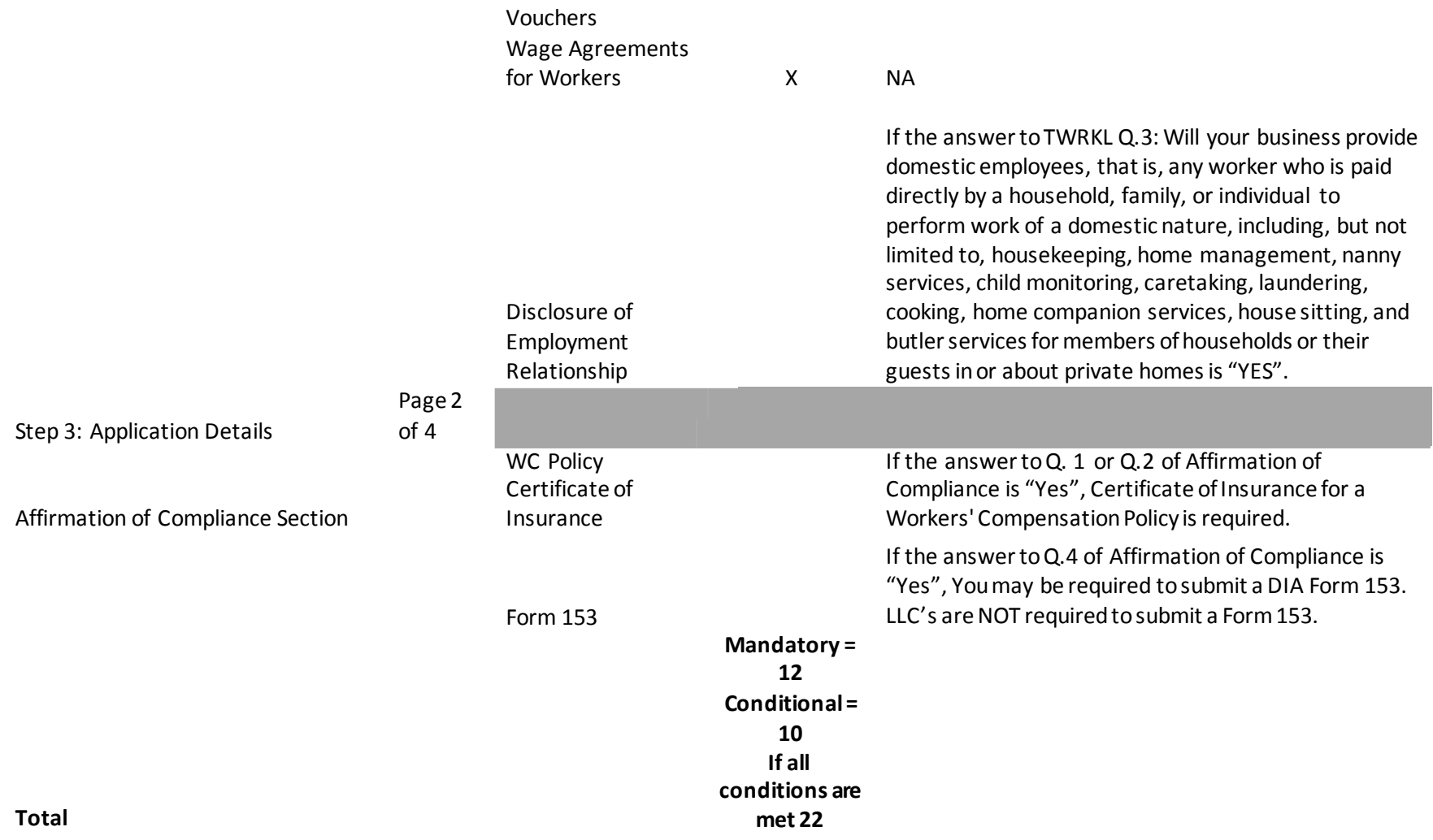

## <span id="page-21-0"></span>**Registered PlacementAgency Required Document**

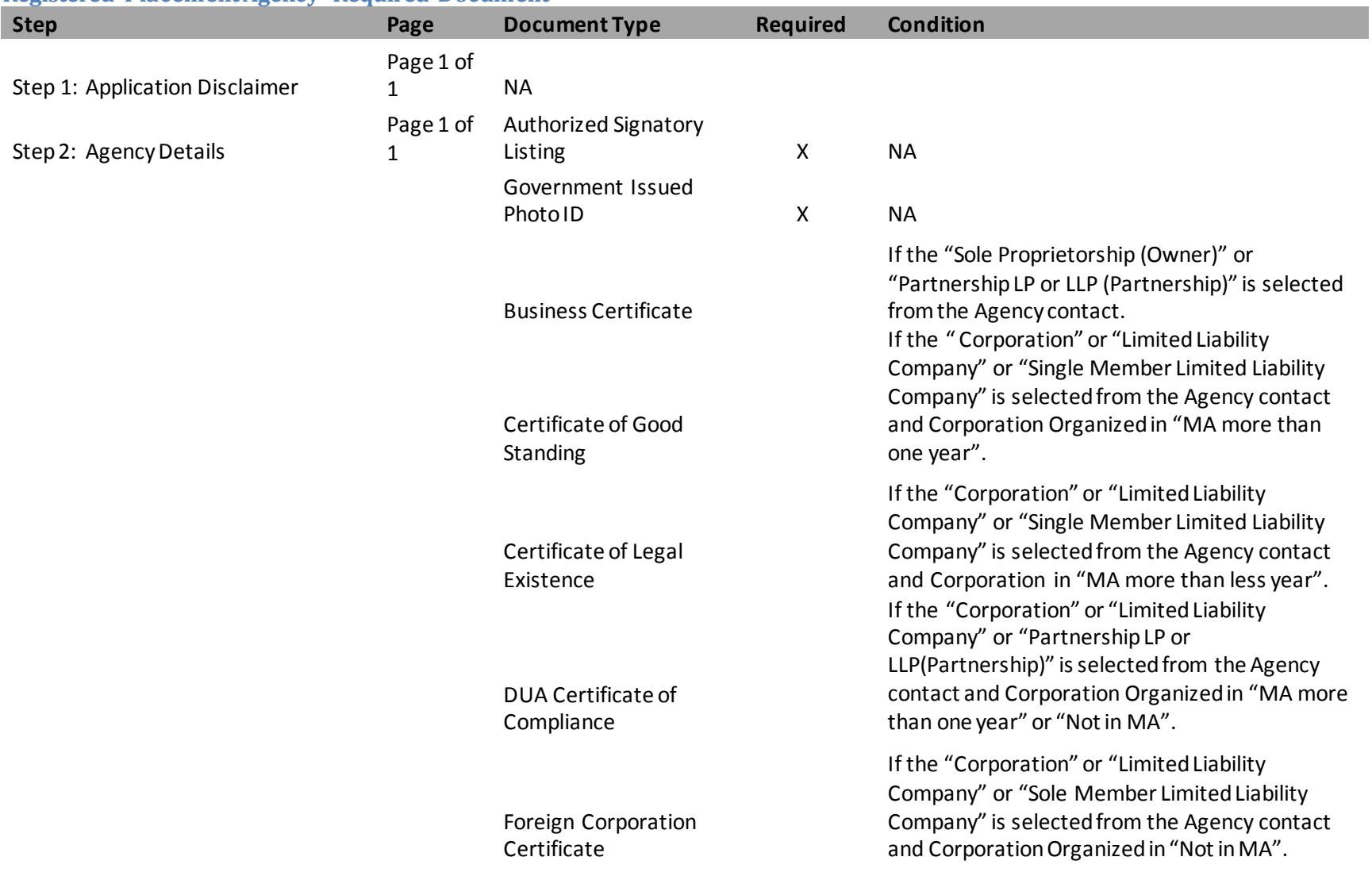

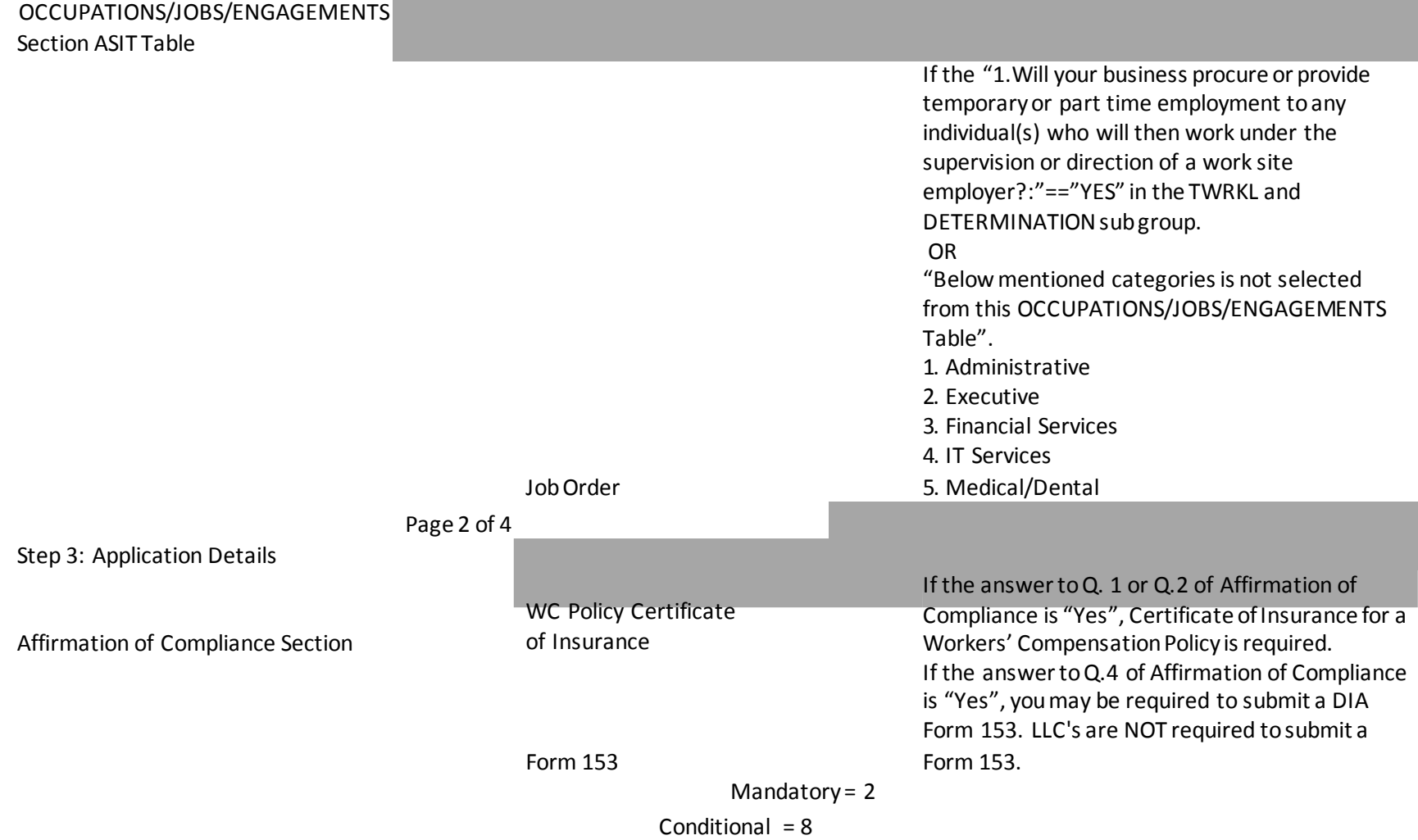

 $\sim$ 

#### **Total If all conditions are met 10**

\*indicates a required field.

#### Supporting Documents for Licensed Employment Agency and Registered Placement Agency

All Applicants must attach a minimum of two (2) documents in this section. Documents with an asterisk (\*) are required. Be aware that additional documents maybe required in order for your application to be considered complete. Once documents are uploaded they cannot be removed. If a document was uploaded in error please upload the correct document.

\*Authorized Signatory Listing: Authorized Signatory Listing of all people allowed to sign on behalf of the company. (Required for all **Business types)** 

Business Certificate- A copy of the business certificate filed in the city or town Clerks office of the city or town where the business is located.

Certificate of Good Standing - If organized in MA for more than 1 year provide a Certificate of Good Standing issued by the Secretary of the Commonwealths Office.

Certificate of Legal Existence - If organized in MA for less than 1 year provide a copy of the short form Certificate of Legal Existence, issued by the Secretary of the Commonwealths Office.

\*Government Issued Photo ID - Copy of a U.S. government-issued photo identification (drivers license front and back, passport, resident alien card etc). If partnership, then both partners IDs or presidents and treasurers for corporation.

DUA Certificate of Compliance-A DUA Certificate of Compliance. This Certificate cannot be more than thirty (30) days old at the time this application is submitted. You may check your DUA status and obtain a Certificate of Certificate of Compliance at employer/agent DUA QUEST.

Foreign Corporation Certificate - A corporation transacting business in the Commonwealth of Massachusetts and organized under the laws of a different state must provide a copy of the Foreign Corporation Certificate.

Form 153 - Issued by the Department of Industrial Accidents exempting corporate officers from workers compensation insurance

Job Order - A written notice given to a job applicant or worker by the agency describing the specifics of the employment, engagement, work assignment, or job.

WC Policy Certificate of Insurance - Current Workers Compensation Policy Information Page showing coverage in Massachusetts and your EMR or DNQ status. If your Policy Information Page does not include your EMR or DNQ status, attach a printout of your EMR or DNQ status from the Workers Compensation Rating and Inspection Bureau of Massachusetts or a document from your insurance agent confirming same.

The maximum file size allowed is 30 MB.

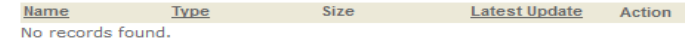

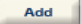

Page **24** of **32**

#### **Supporting Documentation for Licensed Employment Agency Only**

All documents in this section are required if you are applying to be a Licensed Employment Agency. Once documents are uploaded they cannot be removed. If a document was uploaded in error please upload the correct document.

Client Agreement - A written agreement between the agency and the client. This should include the billing rates the agency will charge the client.

CORI Request Form - Offender Record Information form required for initial licensed employment agencies.

Disclosure of Employment Relationship - Disclosure the employment relationship between the worker and client to all parties.

General Job Descriptions - List the job title, duties, responsibilities, and working conditions.

Job Application - The application the agency will give each applicant.

Notarized Affidavits - Affidavits by two reputable residents of the Commonwealth for each owner, attesting to the owners character.

Reference Check for Domestic Employees - If this is not included within the job application, it can be submitted separately.

Resume - Person who conducts placement activities for the employment agency must show two years of experience as a placement employee, or have been engaged in equivalent personnel management related activities.

Surety Bond - A promise by a surety or guarantor to pay one party (the oblige) a certain amount if a second party (the principal) fails to meet some obligation, such as fulfilling the terms of a contract.

Time Sheets or Vouchers - The time sheet or voucher that will be used by the agency to verify hours worked.

Wage Agreements for Workers - This agreement will be between the agency and the worker. Clearly state the job the worker will perform and the hourly rate paid by the agency to the worker.

Work Order - Describe specific details of the assignment in a Work Order if not included in the Wage agreement for workers.

The maximum file size allowed is 30 MB.

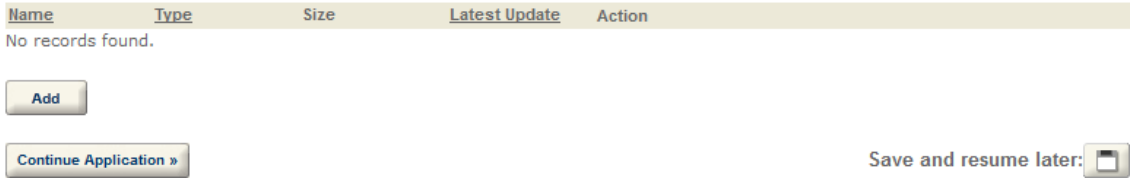

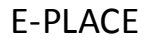

21. Enter the name of the Authorized Signatory that completed the application. The name of the **Authorized Signatory Hereunto Duly Authorized** text box must match one of the names listed on the Authorized Signatory Listing document attached on the previous page. Click the **ContinueApplication**button.

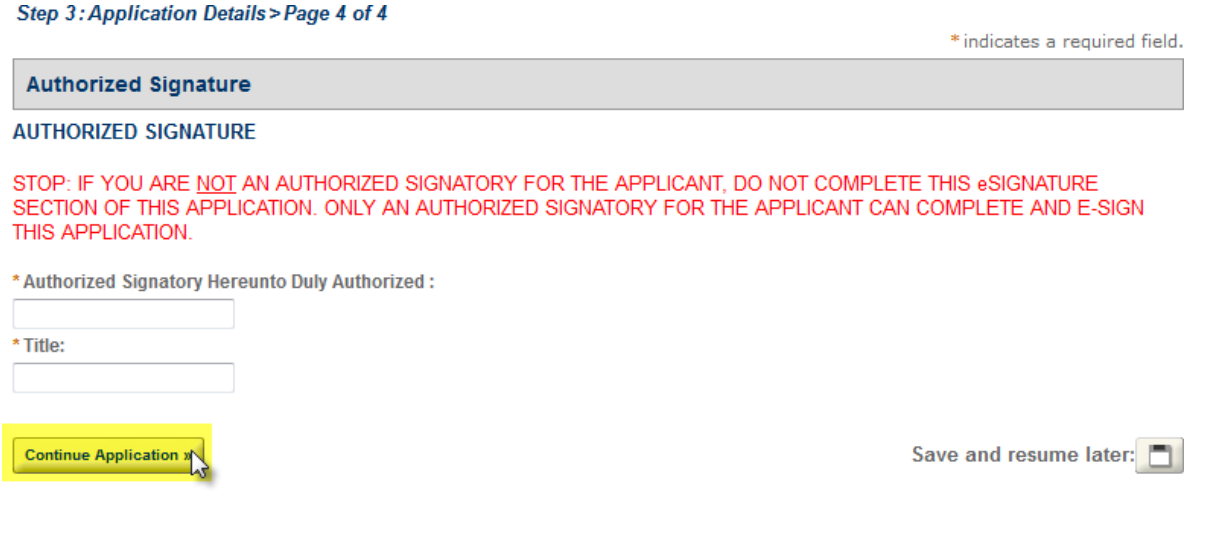

22. Reviewthe application details and make any necessaryedits. Click the **ContinueApplication**button.

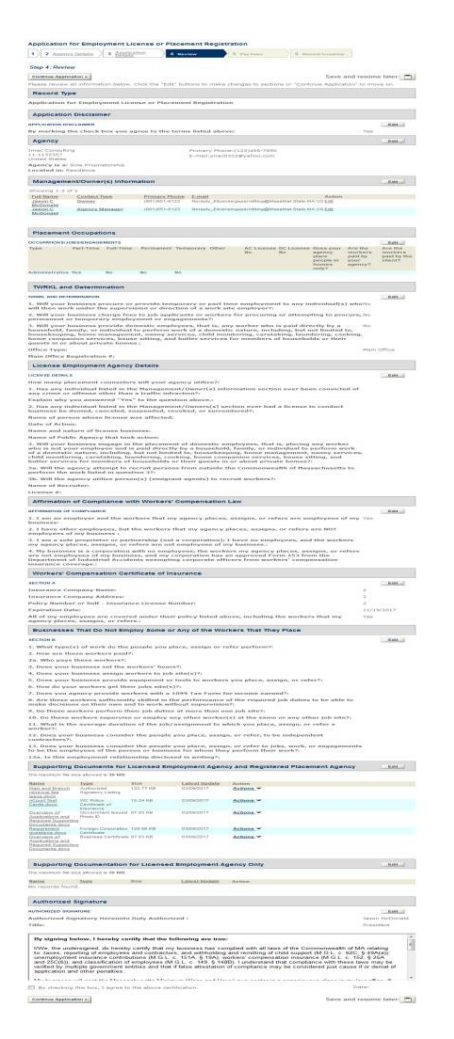

23. The Review Fees pages displays. Click the **Continue Application** button. You will see a message that says "Redirecting to the third-party payment page…"

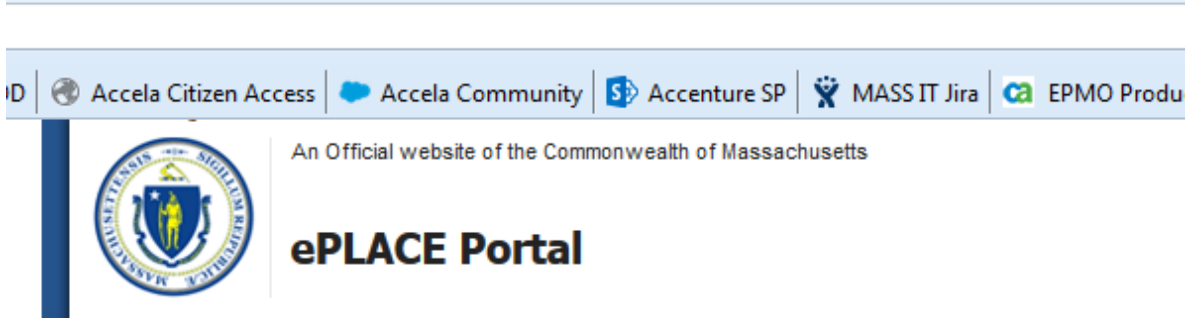

Redirecting to the third party payment page...

24. This takes you to the payment adapter page. Complete the completing required red \* fields

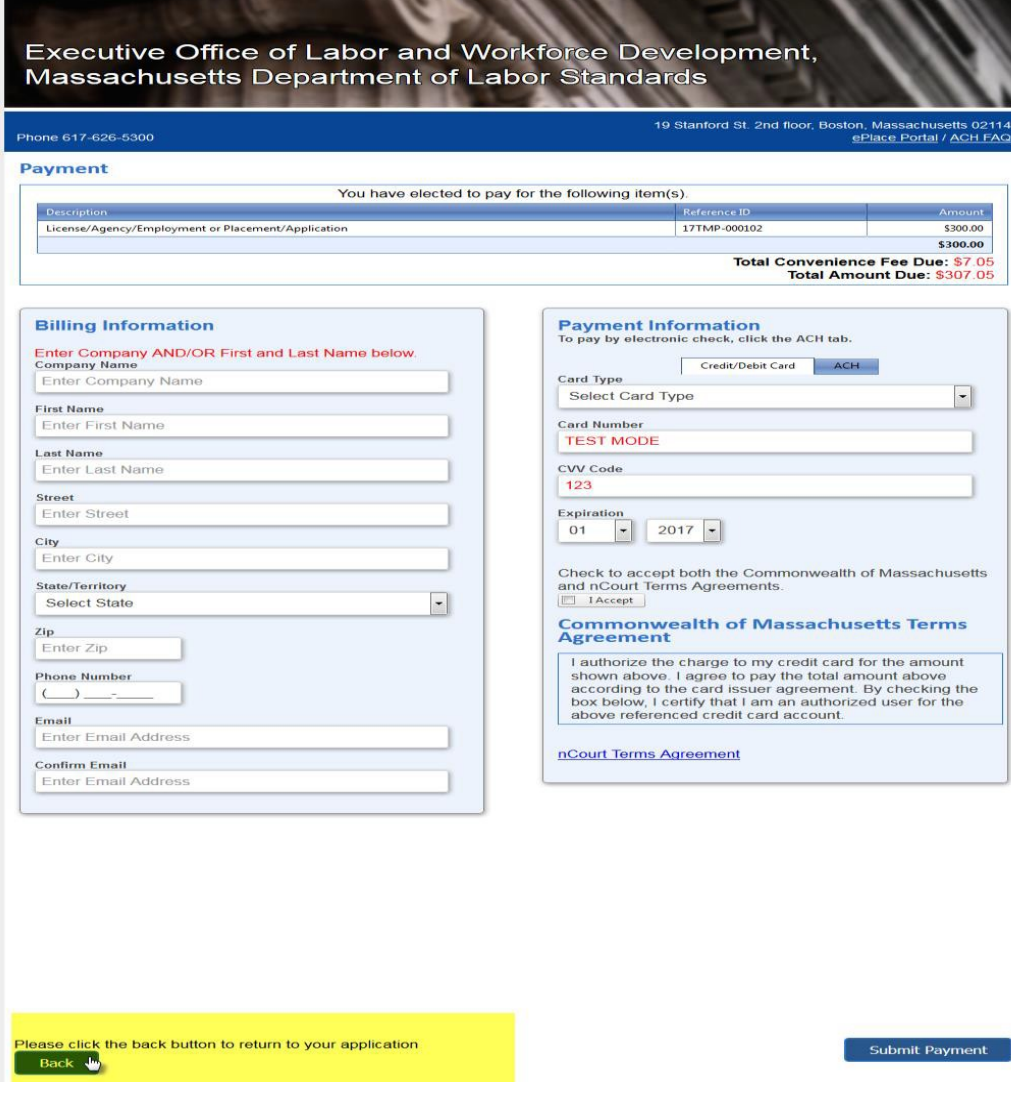

25. After the payment is processed successfully, you are redirected back to Application Submission page. You will also receive two emails. One mail will be from DLS that has a Copy of the Application you just submitted and you will also receive a receipt email from nCourt the payment provider.

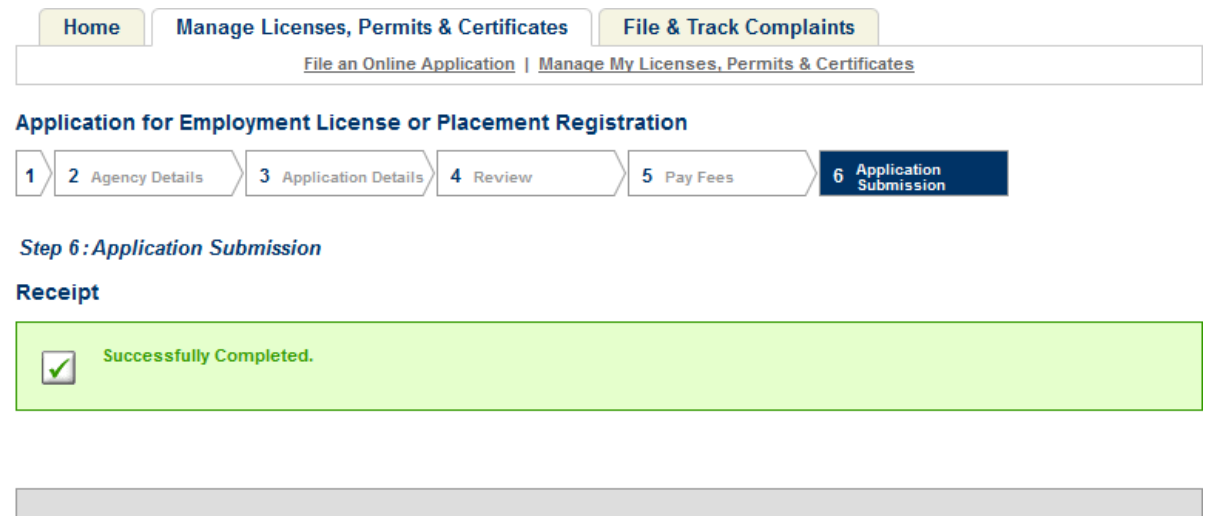

**DLS** 

**Application for** 2017-00068-INITIAL-APP Employment License or **Placement Registration** 

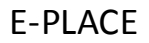

## **Sample of Confirmation emailwith Application**

. DLS - Application for Employment License or Placement Registration Recieved 2017-00120-INITIAL-APP

Department of Labor Standards <noreply@MassMail.State.MA.US> To

Dear Jmac Consulting:

This email confirms receipt of your company's Application for Employment Agency License or Placement Agency Registration with the Department of Labor Standards. You will be notified if additional information is required. F online Applicants, you may check the status of your Application via your EPLACE account.

If you have any questions or concerns, please contact the Employment Agency Program Coordinator at 617-626-6970. **Department of Labor Standards** 

Employment Agency Program 19 Staniford Street, 2nd Floor Boston, MA 02114

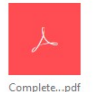

Page **31** of **32**

## **Sample of Receipt fomr nCourt payment provider**<br>**EXEC** Receipt from nCourt

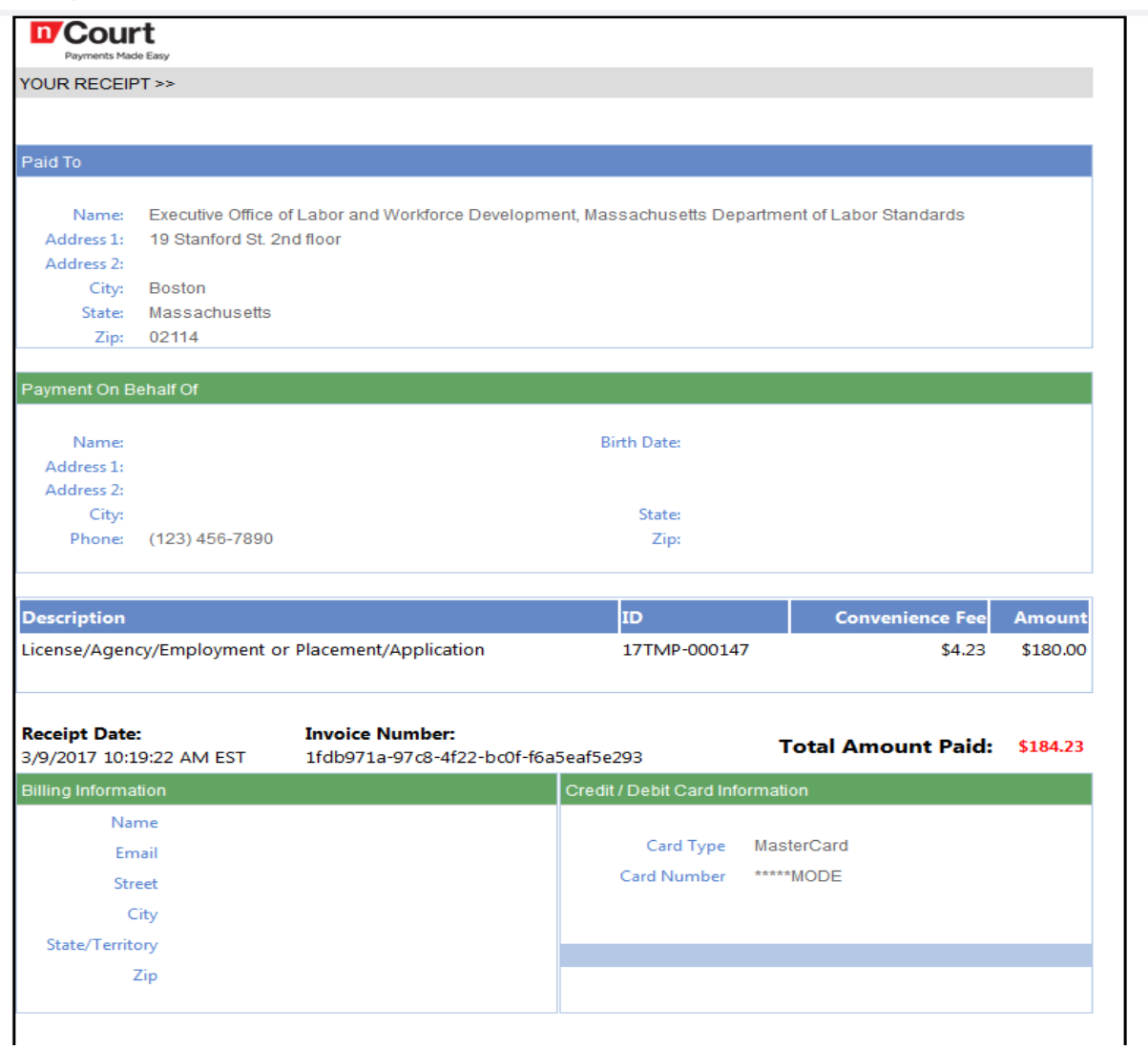